## $<<$ Maya 5 $>>$

 $,$  tushu007.com

 $<<$ Maya 5 $>>$ 

- 13 ISBN 9787030128997
- 10 ISBN 7030128990

出版时间:2004-3

页数:539

819000

extended by PDF and the PDF

http://www.tushu007.com

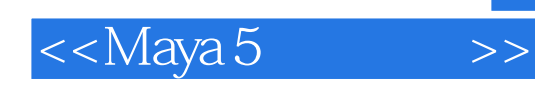

Maya 5

Maya 5

 $M$ aya  $5$ Maya Maya Maya ang Maya ang Maya Maya Maya<br>Maya 5 书中穿插了大量的"注意"、"提示"等,告知读者这些都是在三维制作中需要掌握的知识要点和实

Maya 2012 - 2012 - 2012 - 2012 - 2012 - 2012 - 2012 - 2012 - 2012 - 2012 - 2012 - 2012 - 2012 - 2012 - 2012 - 20

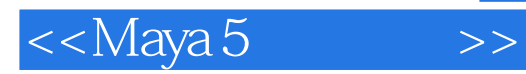

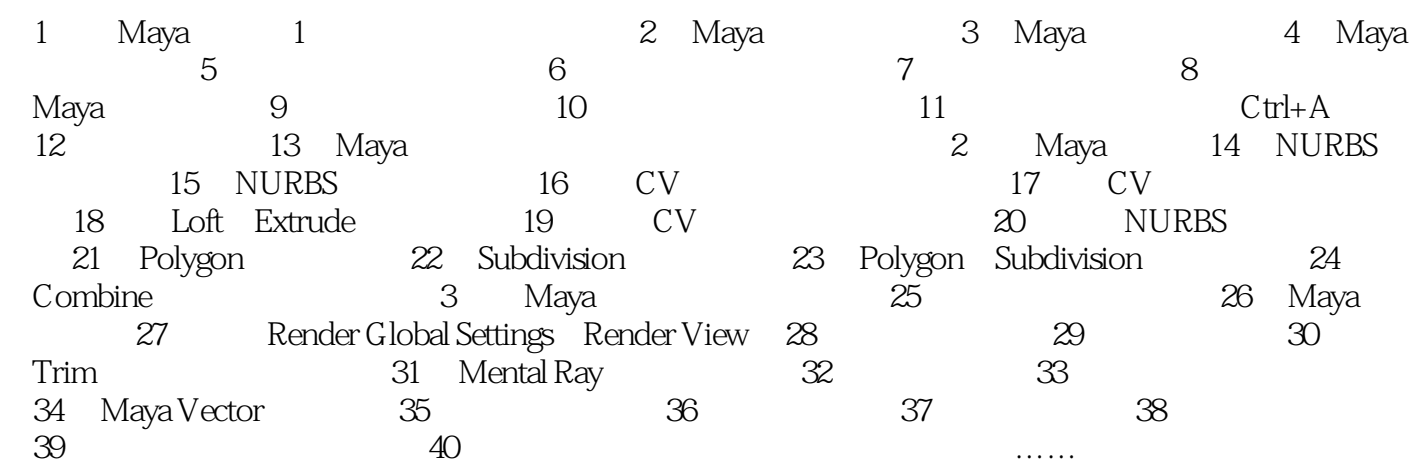

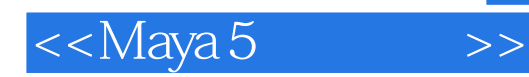

本站所提供下载的PDF图书仅提供预览和简介,请支持正版图书。

更多资源请访问:http://www.tushu007.com